## **Verwaltete App-Konfiguration**

Bestimmte Apps lassen sich zentral über ein MDM verwalten, um zentral Konfigurationsoptionen vorzunehmen, s. IServ-Dokumentation:

<https://doku.iserv.de/manage/network/mdm/applications/#verwaltete-app-konfiguration>. Dazu in der MDM-Verwaltung die jeweilige Anwendung auswählen und bearbeiten.

From: <https://wiki.medienberatung.online/>- **Wiki – Netzwerk Medienberatung**

Permanent link: **<https://wiki.medienberatung.online/doku.php?id=anleitung:iservmdm:managedappconfiguration>**

Last update: **2024/03/08 07:28**

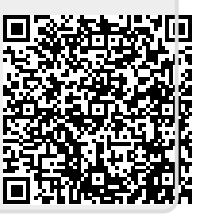